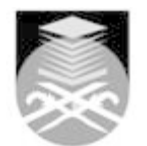

## **UNIVERSITI TEKNOLOGI MARA ADE580: NEW TECHNOLOGIES AND ART PRODUCTION**

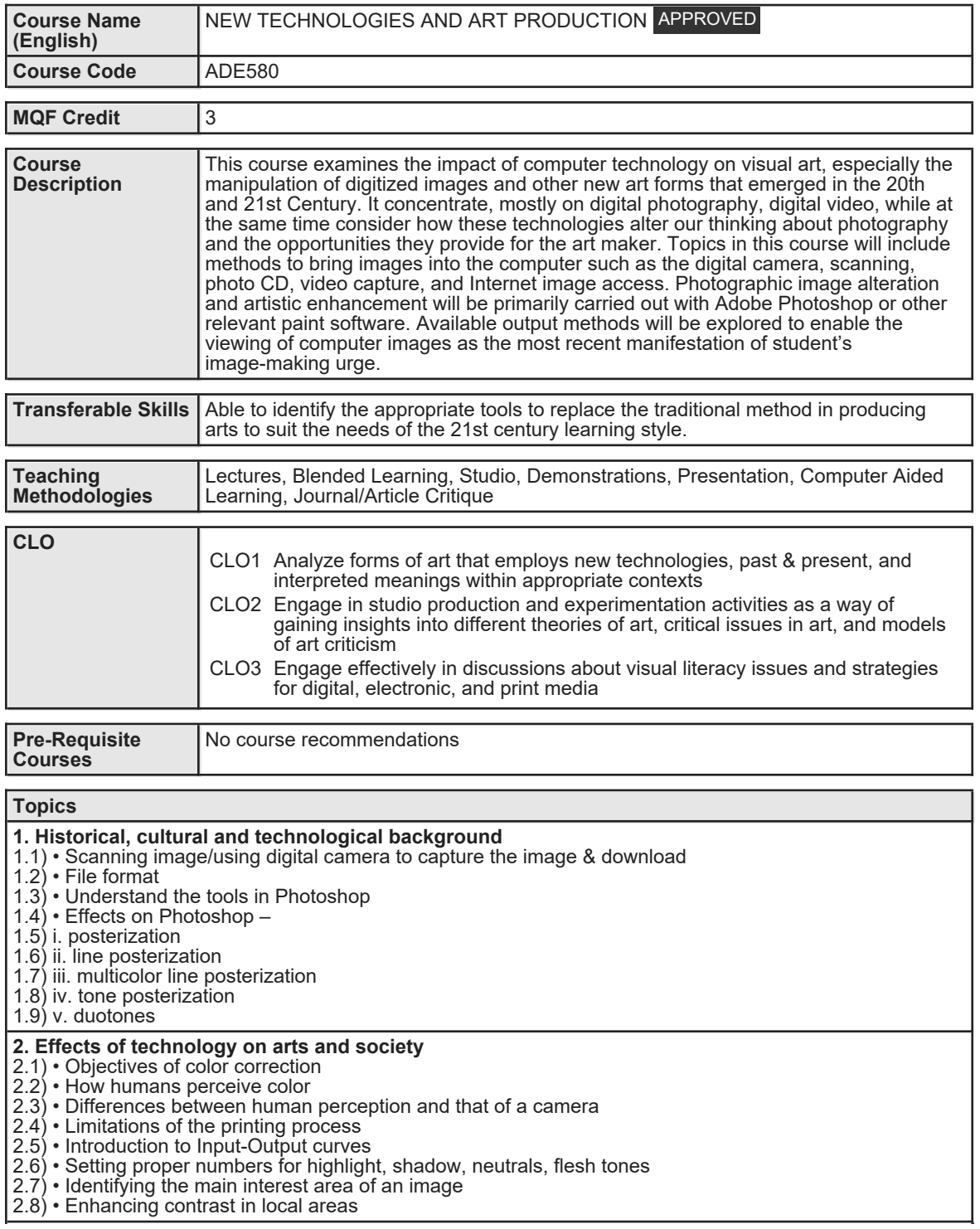

Faculty Name : FACULTY OF EDUCATION **Faculty Name : FACULTY OF EDUCATION** Start Year : 2016 © Copyright Universiti Teknologi MARA Review Year : 2017

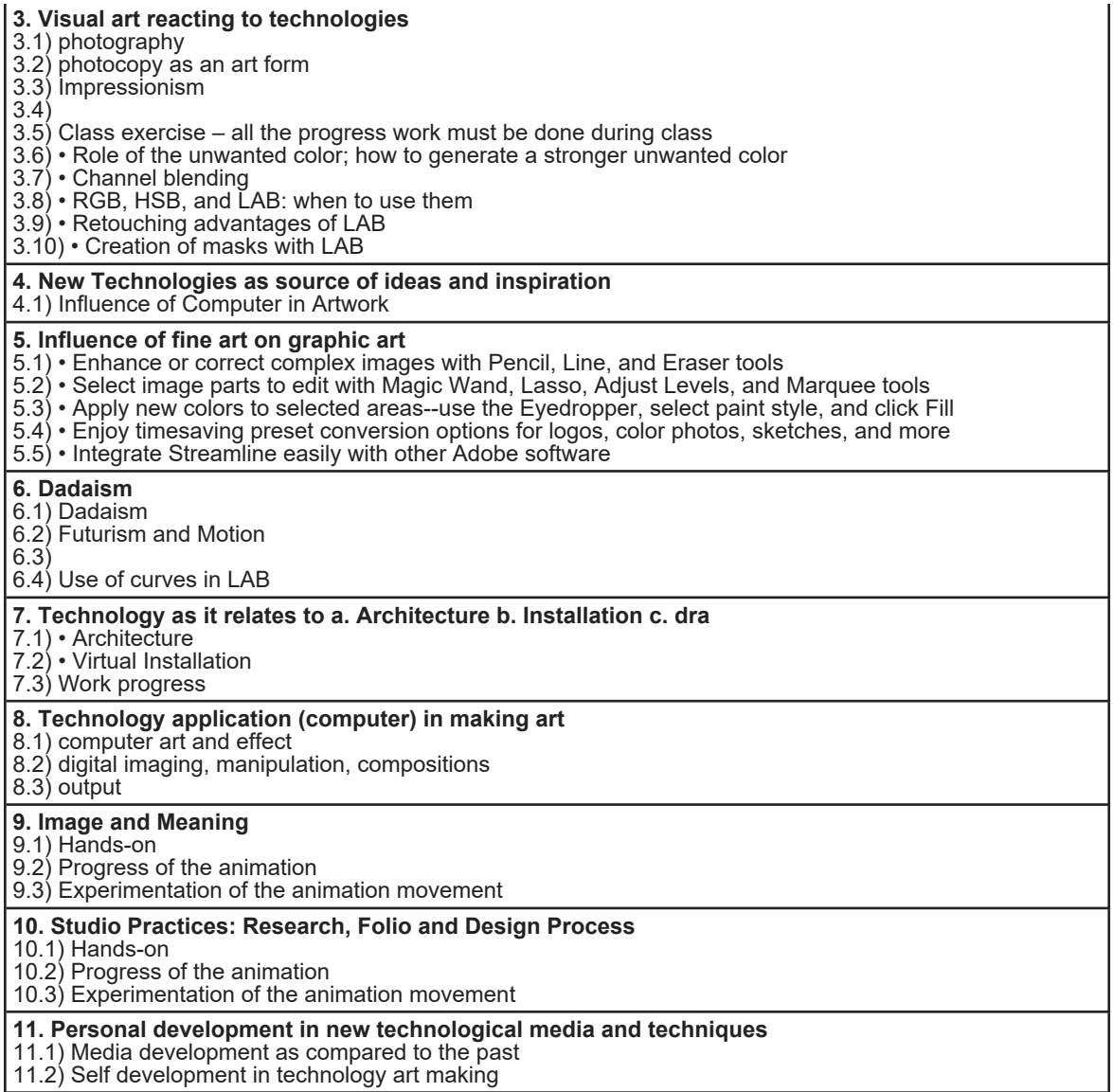

11.2) Self development in technology art making

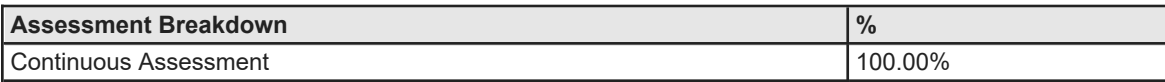

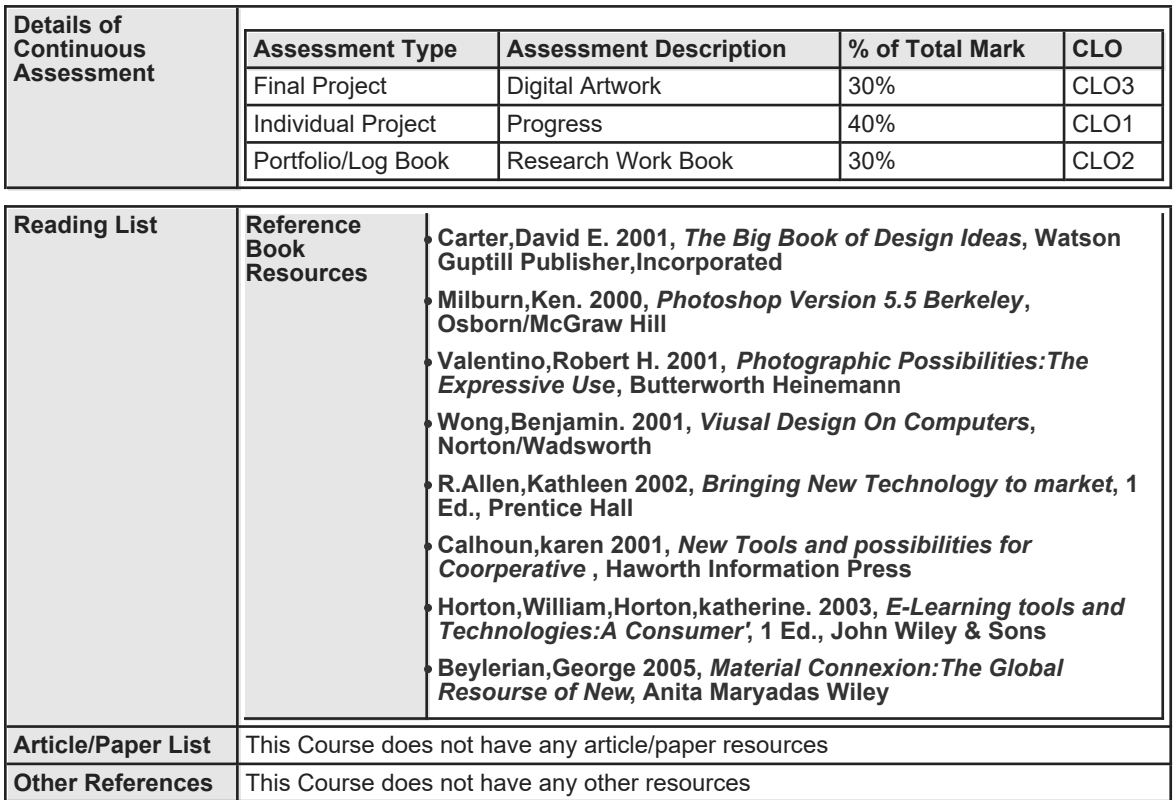